## **Introduction to Computer Systems**

15-213/18-243, spring 2009 6<sup>th</sup> Lecture, Jan. 29<sup>th</sup>

**Instructors:**

Gregory Kesden and Markus Püschel

### **Last Time: Machine Programming, Basics**

- **History of Intel processors and architectures**
- **C, assembly, machine code**
- **Assembly (IA32):**
	- **Registers**
	- **Operands**
	- Move (what's the **l** in **movl**?)

**movl \$0x4,%eax**

**movl %eax,%edx**

**movl (%eax),%edx**

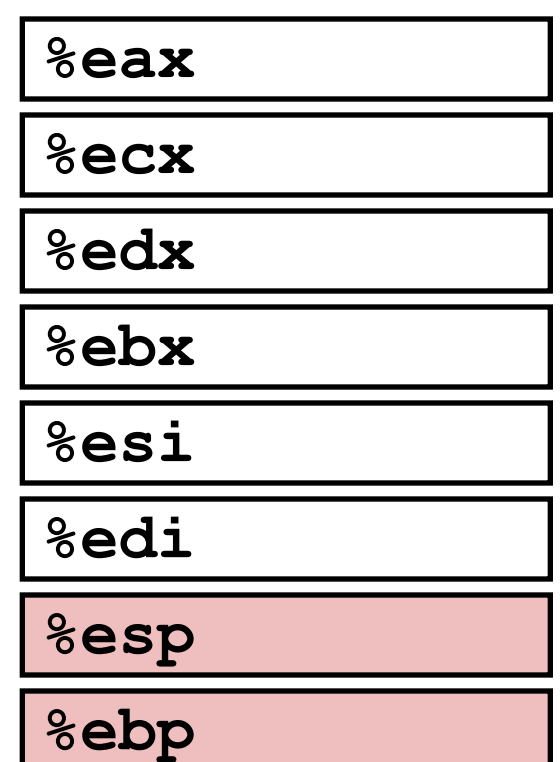

## **Today**

- **Complete addressing mode, address computation (leal)**
- **Arithmetic operations**
- **x86-64**
- **Control: Condition codes**
- **Conditional branches**
- **While loops**

## **Complete Memory Addressing Modes**

### **Most General Form**

### **D(Rb,Ri,S) Mem[Reg[Rb]+S\*Reg[Ri]+ D]**

- D: Constant "displacement" 1, 2, or 4 bytes
- Rb: Base register: Any of 8 integer registers
- Ri: Index register: Any, except for **%esp**
	- Unlikely you'd use **%ebp**, either
- S: Scale: 1, 2, 4, or 8 (*why these numbers?*)

### ■ Special Cases

**(Rb,Ri) Mem[Reg[Rb]+Reg[Ri]] D(Rb,Ri) Mem[Reg[Rb]+Reg[Ri]+D] (Rb,Ri,S) Mem[Reg[Rb]+S\*Reg[Ri]]**

### **Address Computation Examples**

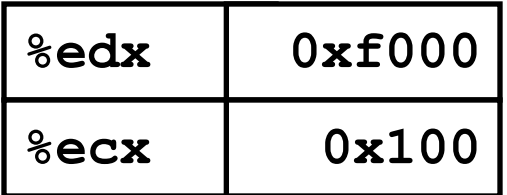

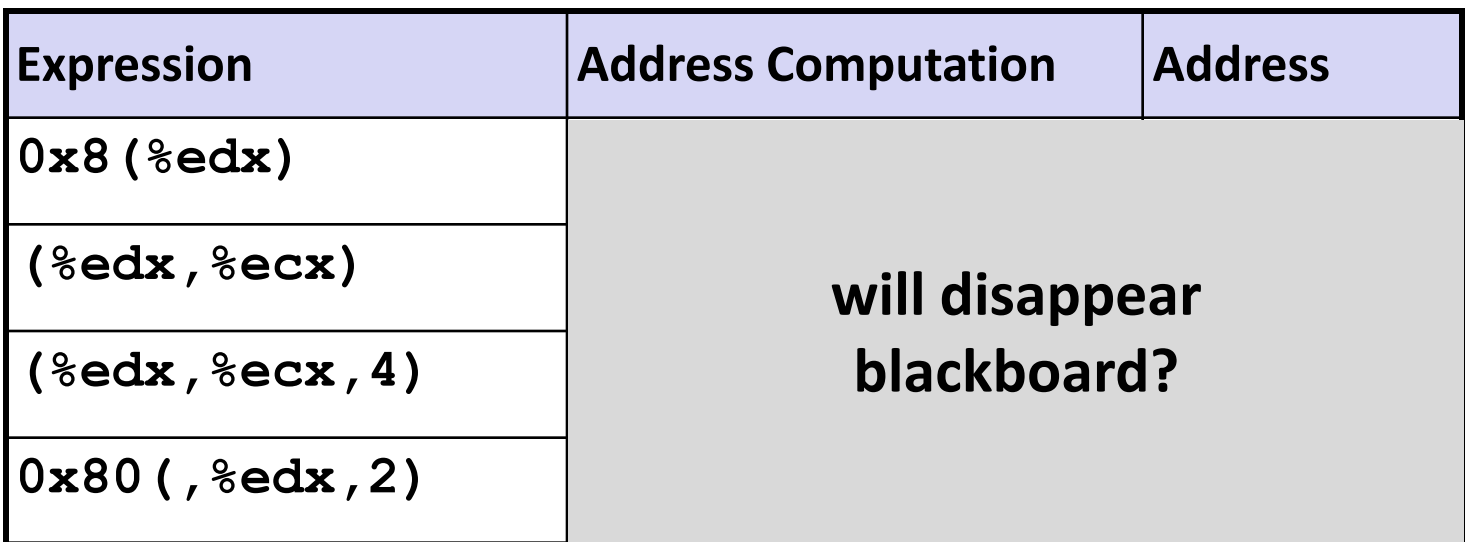

### **Address Computation Examples**

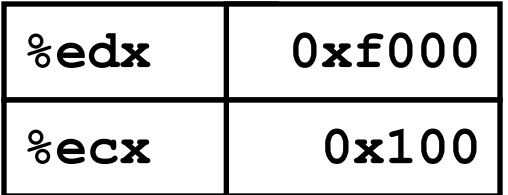

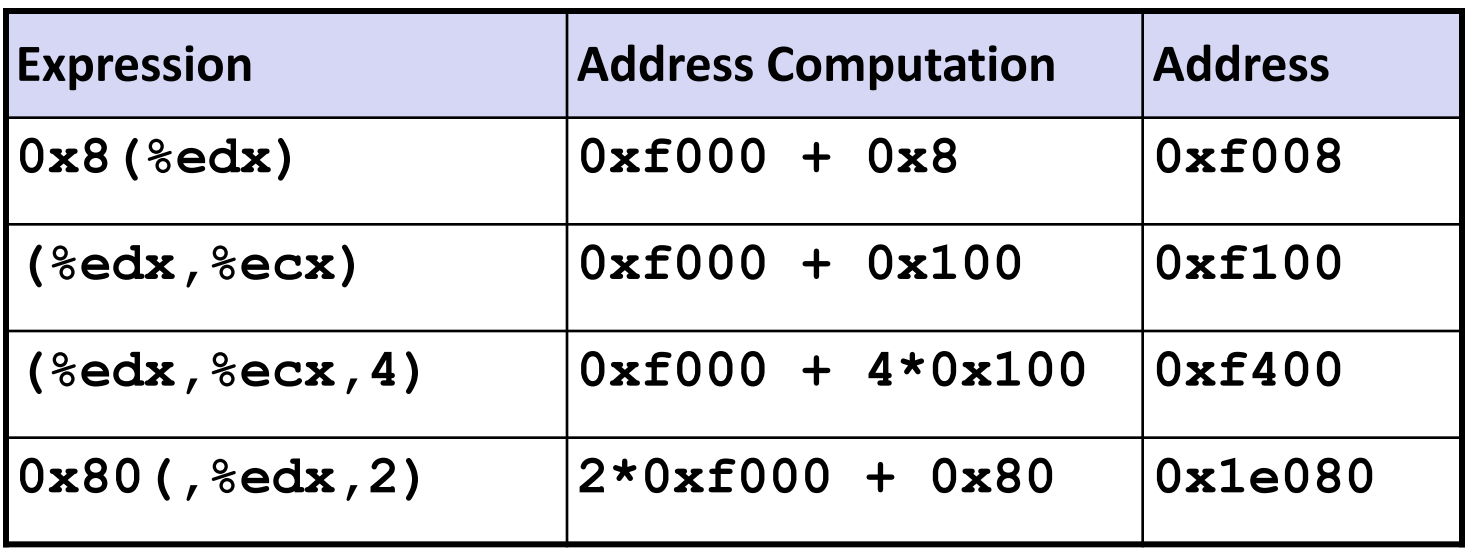

## **Address Computation Instruction**

### **leal** *Src***,***Dest*

- **Src** is address mode expression
- Set *Dest* to address denoted by expression

### **Uses**

- **E** Computing addresses without a memory reference
	- E.g., translation of  $p = \alpha x[i]$ ;
- Computing arithmetic expressions of the form  $x + k^*y$ 
	- $k = 1, 2, 4,$  or 8

### **Example**

## **Today**

- **Complete addressing mode, address computation (leal)**
- **Arithmetic operations**
- **x86-64**
- Control: Condition codes
- Conditional branches
- **While loops**

## **Some Arithmetic Operations**

#### **Two Operand Instructions:**

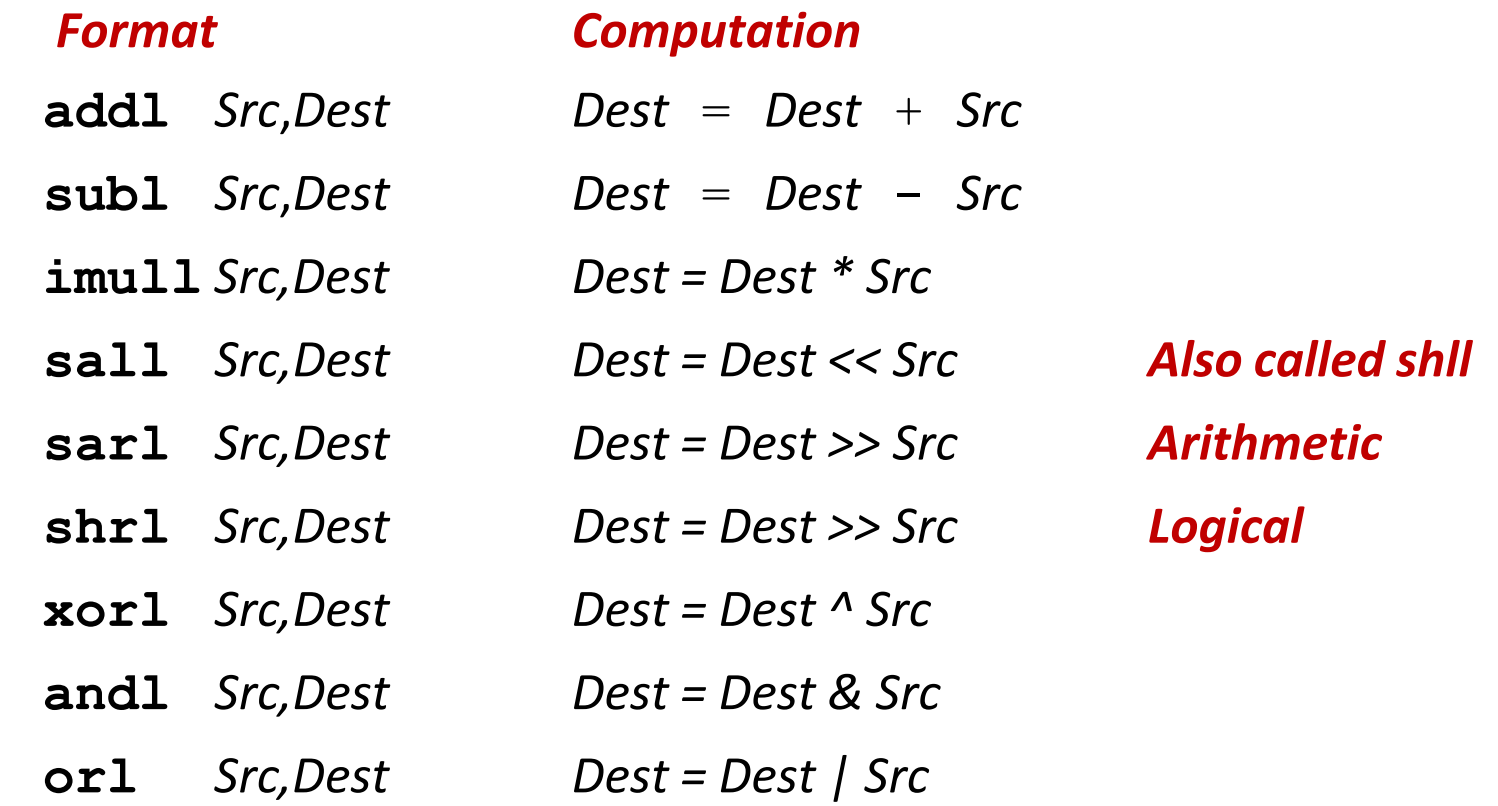

### ■ No distinction between signed and unsigned int (why?)

### **Some Arithmetic Operations**

#### $\blacksquare$  One Operand Instructions

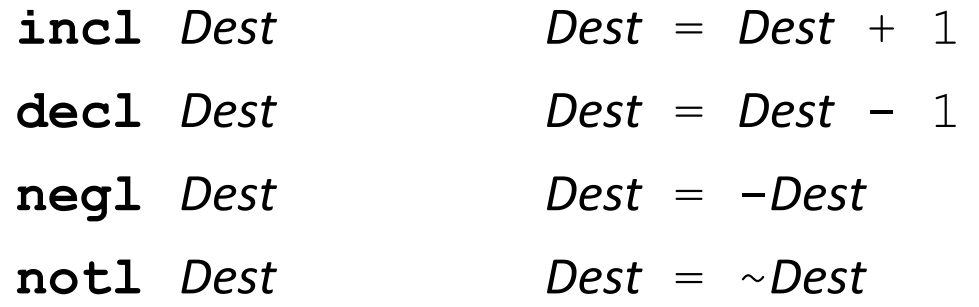

#### **Example 3 See book for more instructions**

### **Using leal for Arithmetic Expressions**

```
int arith
  (int x, int y, int z)
{
  int t1 = x+y;
  int t2 = z+t1;
  int t3 = x+4;
  int t4 = y * 48;
  int t5 = t3 + t4;
  int rval = t2 * t5;
  return rval;
}
```
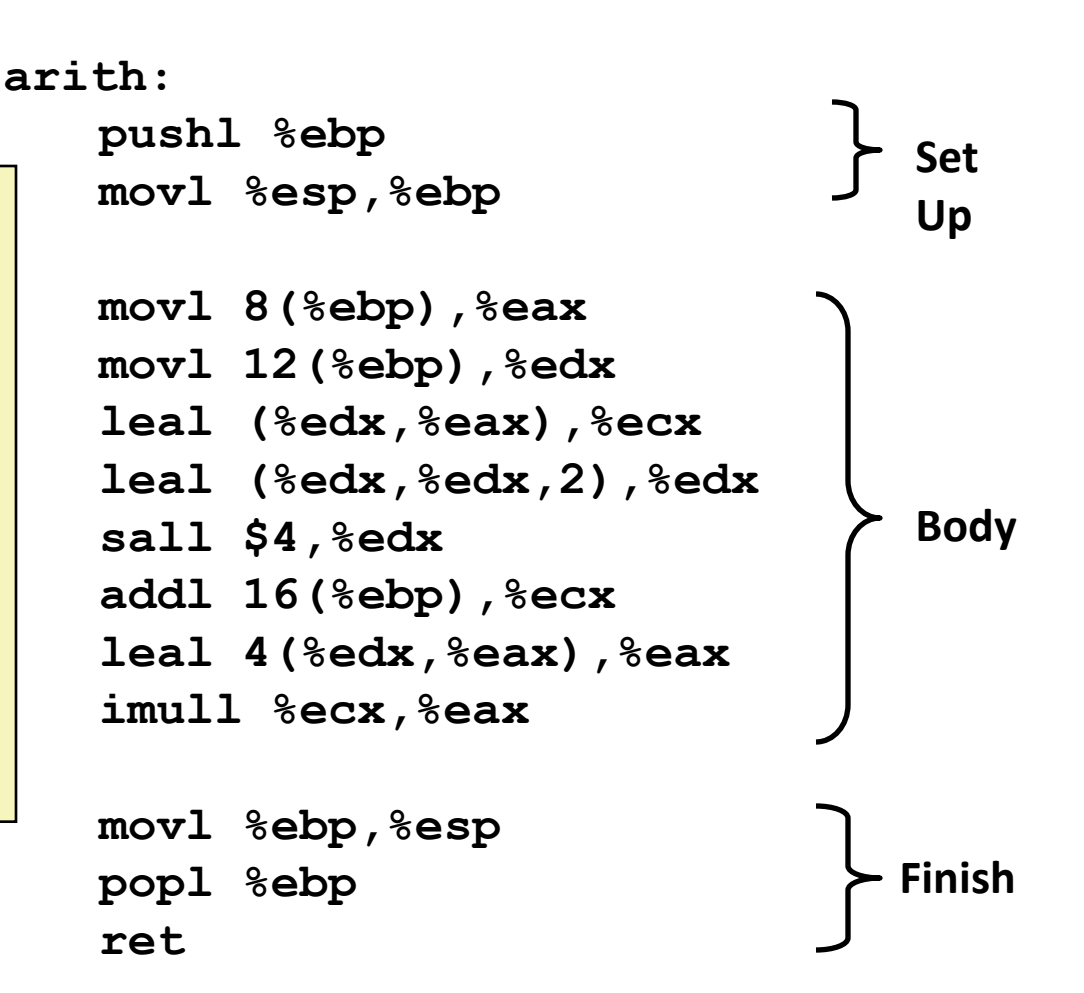

```
int arith
  (int x, int y, int z)
{
  int t1 = x+y;
  int t2 = z+t1;
  int t3 = x+4;int t4 = y * 48;
  int t5 = t3 + t4;
  int rval = t2 * t5;
  return rval;
}
```
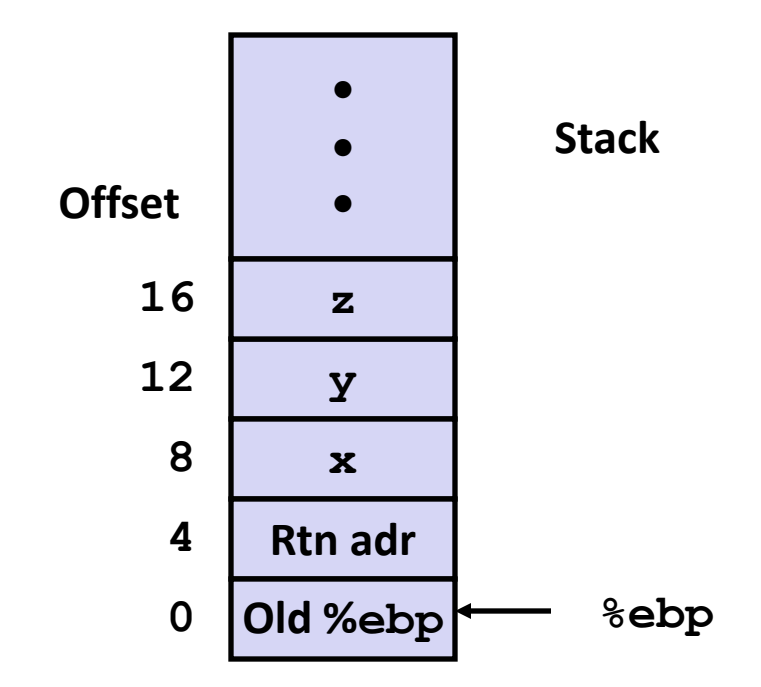

**movl 8(%ebp), %eax movl 12(%ebp),%edx leal** (%edx,%eax), %ecx **leal**  $({}^{8}$ edx, ${}^{8}$ edx,2), ${}^{8}$ edx **sall \$4,%edx # edx = 48\*y (t4) blackboard?addl**  $16$ (%ebp), %ecx **leal 4(%edx,%eax),%eax imull**  $%$ ecx,  $%$ eax

# **will disappear**

```
int arith
  (int x, int y, int z)
{
  int t1 = x+y;
  int t2 = z+t1;
  int t3 = x+4;int t4 = y * 48;
  int t5 = t3 + t4;
  int rval = t2 * t5;
  return rval;
}
```
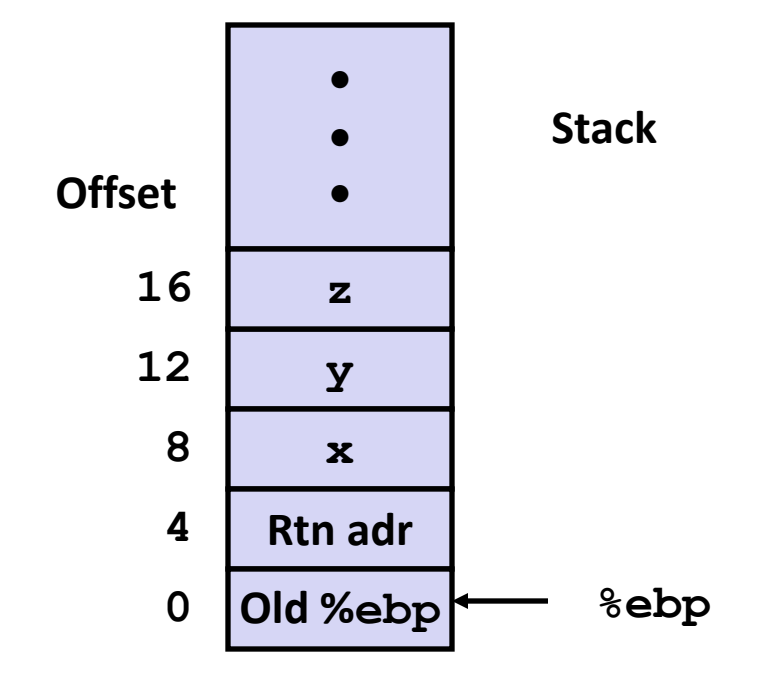

**movl 8(%ebp),%eax # eax = x movl 12(%ebp),%edx # edx = y**  $\text{lead}$  ( $\text{sedx}, \text{seax}$ ),  $\text{secx}$  #  $\text{ecx}$  =  $\text{x+y}$  (t1) **leal (%edx,%edx,2),%edx # edx = 3\*y sall \$4,%edx # edx = 48\*y (t4) addl 16(%ebp),%ecx # ecx = z+t1 (t2) leal 4(%edx,%eax),%eax # eax = 4+t4+x (t5) imull %ecx,%eax # eax = t5\*t2 (rval)**

```
int arith
  (int x, int y, int z)
{
  int t1 = x+y;int t2 = z + t1;int t3 = x+4;
  int t = y * 48;
  int t5 = t3 + t4;
  int rval = t2 * t5;
  return rval;
}
```
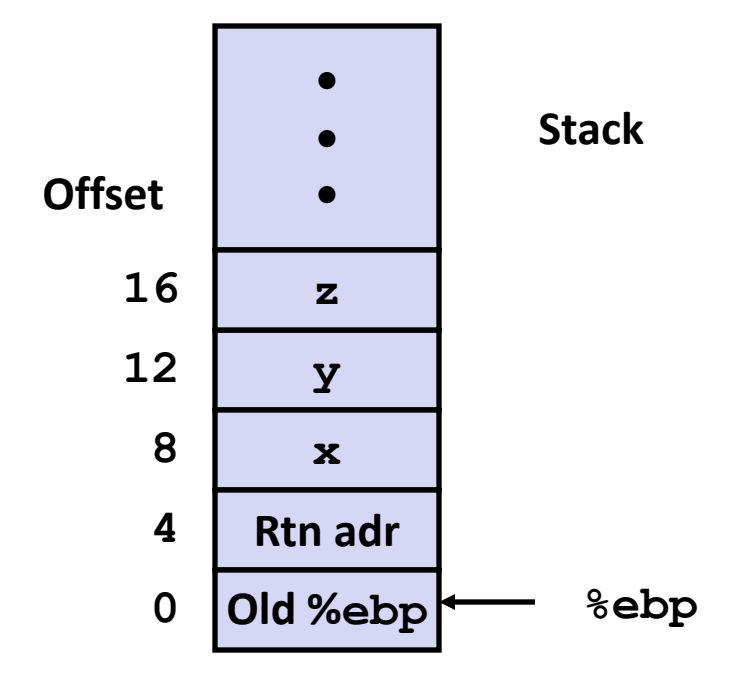

**movl 8(%ebp),%eax # eax = x movl 12(%ebp),%edx # edx = y**  $\text{lead}$  ( $\text{sedx}, \text{seax}$ ),  $\text{secx}$  #  $\text{ecx} = x+y$  (t1) **leal (%edx,%edx,2),%edx # edx = 3\*y sall \$4,%edx # edx = 48\*y (t4) addl 16(%ebp),%ecx # ecx = z+t1 (t2) leal 4(%edx,%eax),%eax # eax = 4+t4+x (t5) imull %ecx,%eax # eax = t5\*t2 (rval)**

```
int arith
  (int x, int y, int z)
{
  int t1 = x+y;int t2 = z + t1;int 13 = x+4;int t = y \star 48;
  int t5 = t3 + t4;
  int rval = t2 * t5;
  return rval;
}
```
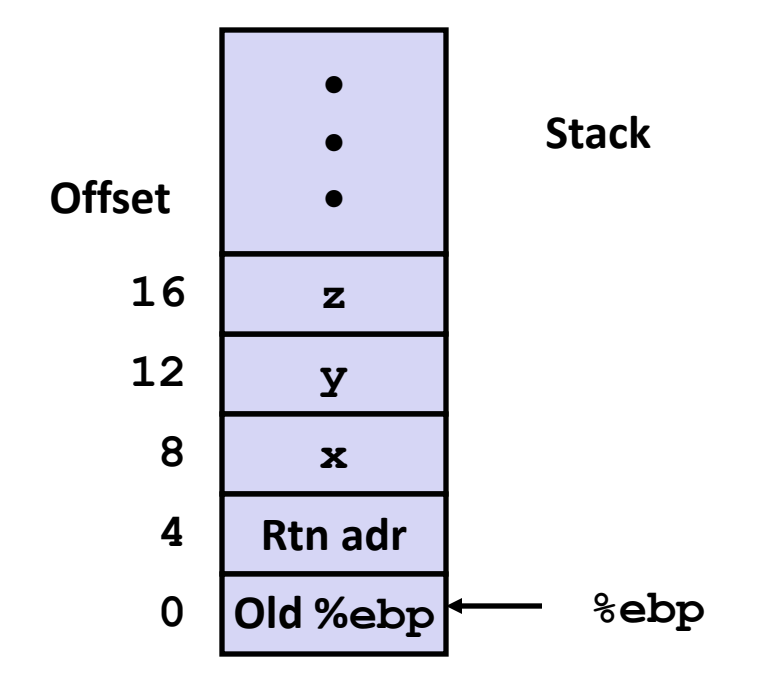

**movl 8(%ebp),%eax # eax = x movl 12(%ebp),%edx # edx = y**  $\text{lead}$  ( $\text{sedx}, \text{seax}$ ),  $\text{secx}$  #  $\text{ecx} = x+y$  (t1) **leal (%edx,%edx,2),%edx # edx = 3\*y sall \$4,%edx # edx = 48\*y (t4) addl 16(%ebp),%ecx # ecx = z+t1 (t2) leal 4(%edx,%eax),%eax # eax = 4+t4+x (t5) imull %ecx,%eax # eax = t5\*t2 (rval)**

```
int arith
  (int x, int y, int z)
{
  int t1 = x+y;int t2 = z+t1;
  int t3 = x+4;int t = y * 48;
  int t5 = t3 + t4;
  int rval = t2 * t5;
 return rval;
}
```
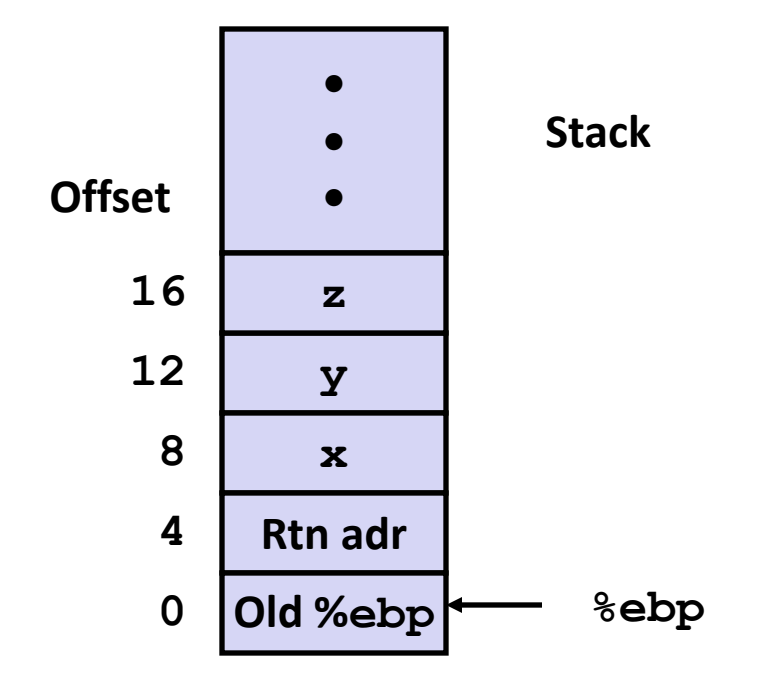

**movl 8(%ebp),%eax # eax = x movl 12(%ebp),%edx # edx = y**  $\text{lead}$  ( $\text{sedx}, \text{seax}$ ),  $\text{secx}$  #  $\text{ecx} = x+y$  (t1) **leal**  $(\frac{6}{6}dx, \frac{6}{6}dx, 2)$ ,  $\frac{6}{6}dx$  #  $\frac{1}{6}dx = 3xy$ **sall \$4,%edx # edx = 48\*y (t4) addl 16(%ebp),%ecx # ecx = z+t1 (t2) leal 4(%edx,%eax),%eax # eax = 4+t4+x (t5) imull %ecx,%eax # eax = t5\*t2 (rval)**

```
int logical(int x, int y)
{
  int t1 = x^y;
  int t2 = t1 >> 17;
  int \text{ mask} = (1 << 13) - 7;int rval = t2 & mask;
  return rval;
}
```
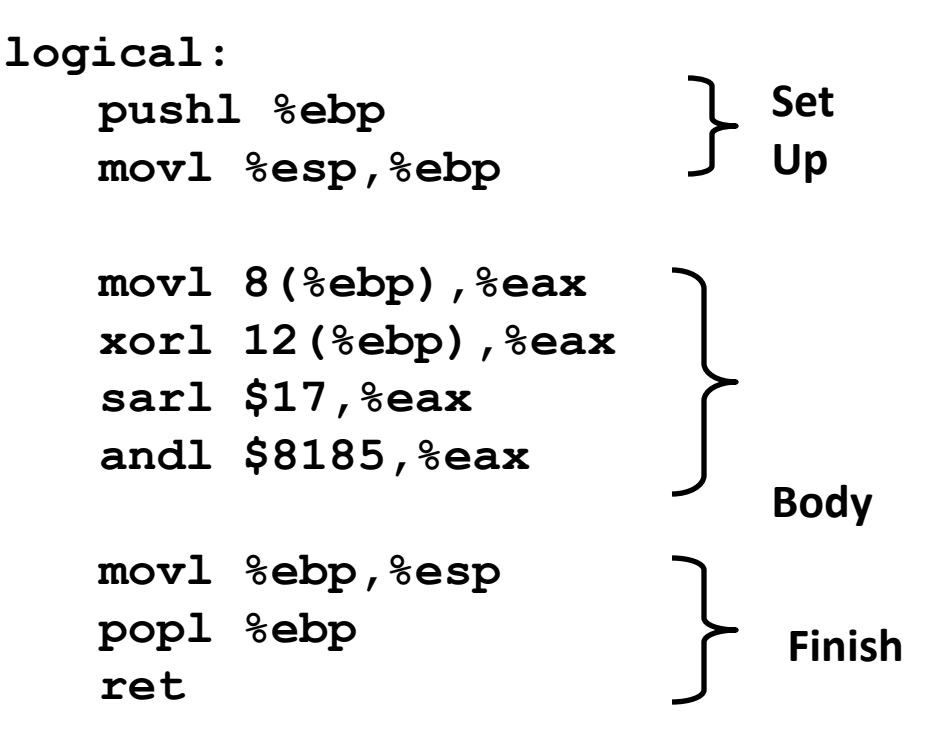

 $mov1 \ 8$ (%ebp), %eax # eax = x **xorl 12(%ebp),%eax # eax = x^y sarl \$17,%eax # eax = t1>>17**

```
andl $8185,%eax # eax = t2 & 8185
```

```
int logical(int x, int y)
{
  int t1 = x^y;
  int t2 = t1 >> 17;
  int \text{ mask} = (1 << 13) - 7;int rval = t2 & mask;
  return rval;
}
```
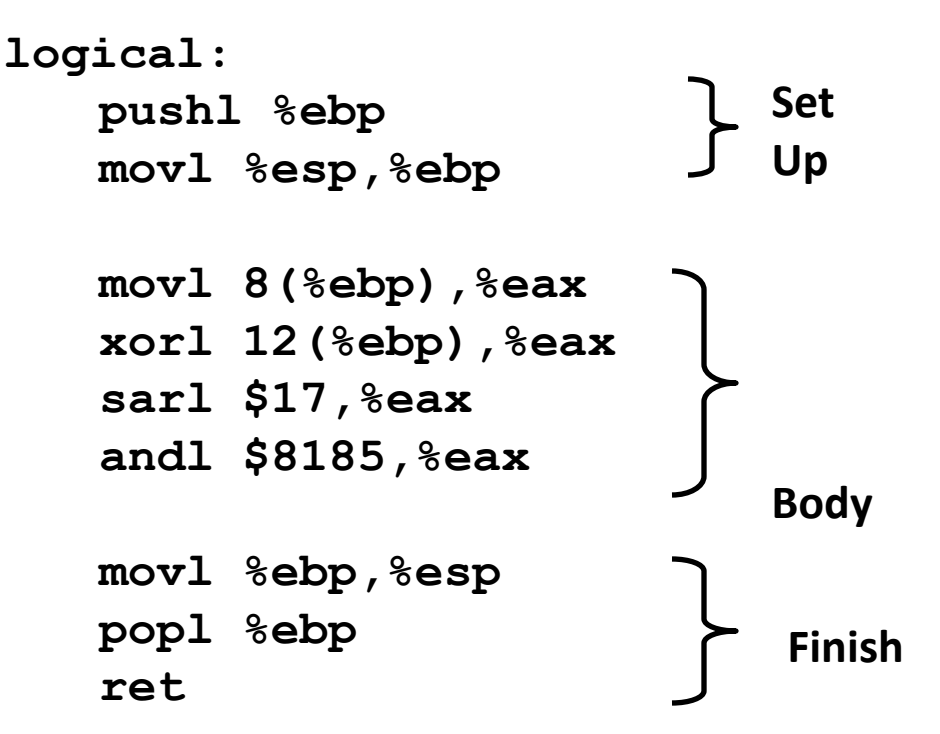

```
mov1 \ 8(%ebp), %eax eax = x
xorl 12(%ebp), %eax eax = x^y (t1)
sarl $17,%eax eax = t1>>17 (t2)
andl $8185,%eax eax = t2 & 8185
```

```
int logical(int x, int y)
{
  int t1 = x^y;
  int t2 = t1 >> 17;
  int \text{ mask} = (1 << 13) - 7;int rval = t2 & mask;
  return rval;
}
```
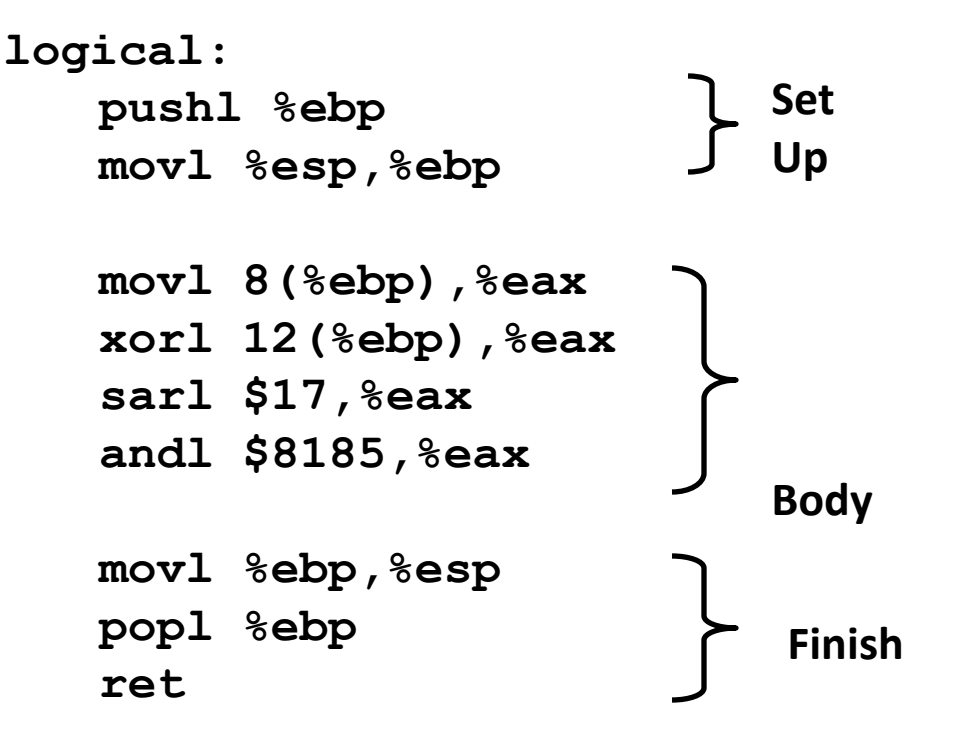

```
mov1 \ 8(%ebp), %eax eax = x
xorl 12(%ebp), %eax eax = x^y (t1)
sarl $17,%eax eax = t1>>17 (t2)
andl $8185,%eax eax = t2 & 8185
```

```
int logical(int x, int y)
{
  int t1 = x^y;
  int t2 = t1 >> 17;
  int mask = (1 << 13) - 7;int rval = t2 & mask;
  return rval;
}
```
**2 <sup>13</sup> = 8192, 2<sup>13</sup> – 7 = 8185**

 $mov1 \ 8$ (%ebp), %eax **eax** = x  $x$ orl 12(%ebp), %eax **eax** =  $x^y$  (t1) **sarl \$17,%eax eax = t1>>17 (t2) andl \$8185,%eax eax = t2 & 8185**

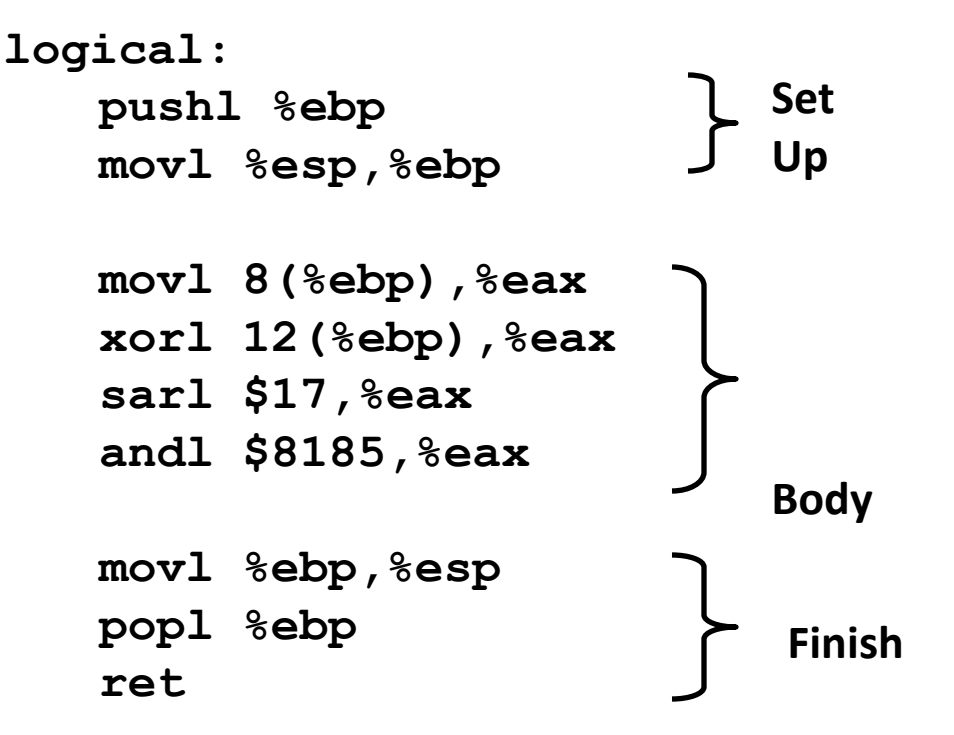

## **Today**

- **Complete addressing mode, address computation (leal)**
- **Arithmetic operations**
- **x86-64**
- Control: Condition codes
- Conditional branches
- **While loops**

### **Data Representations: IA32 + x86-64**

#### **Sizes of C Objects (in Bytes)**

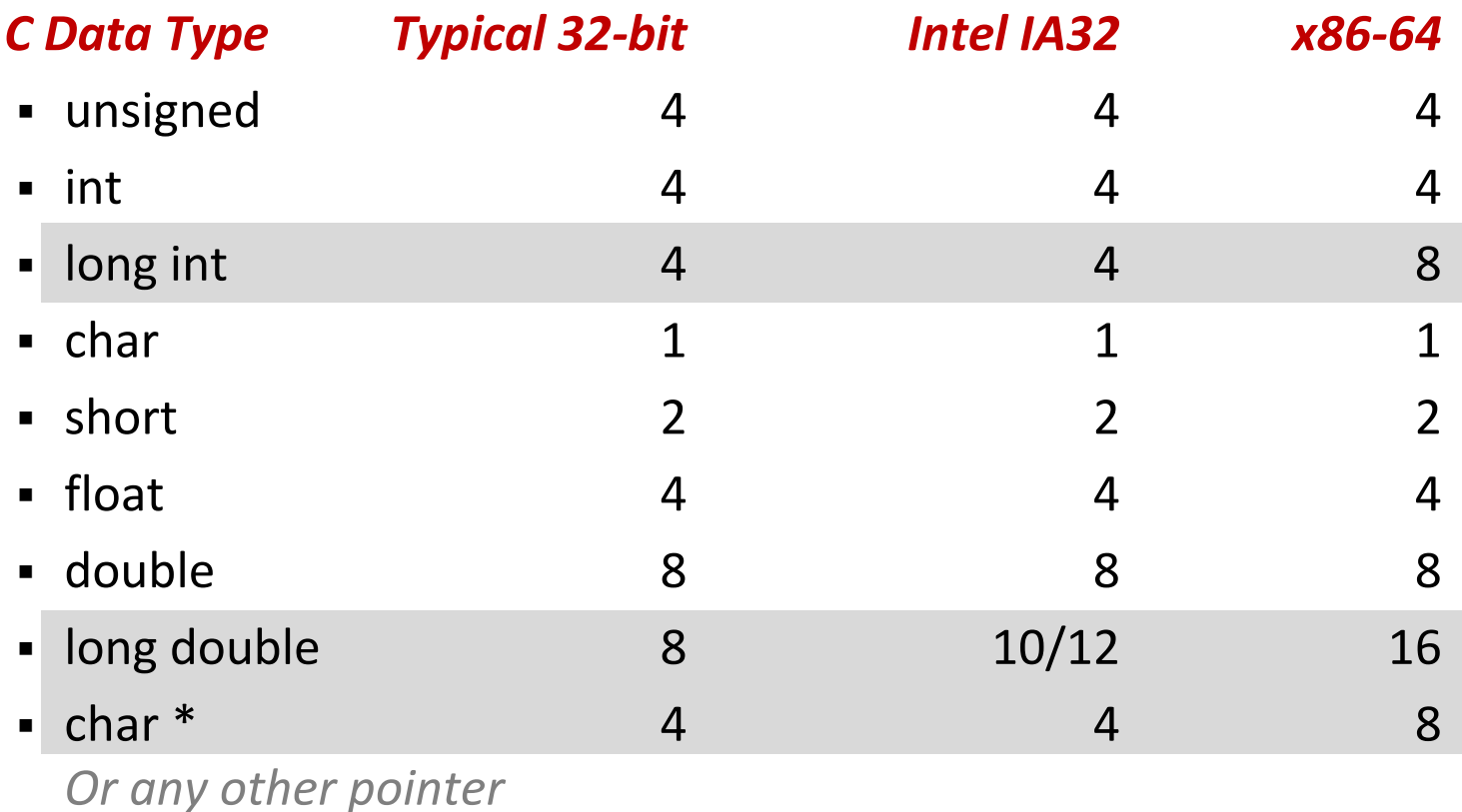

### **x86-64 Integer Registers**

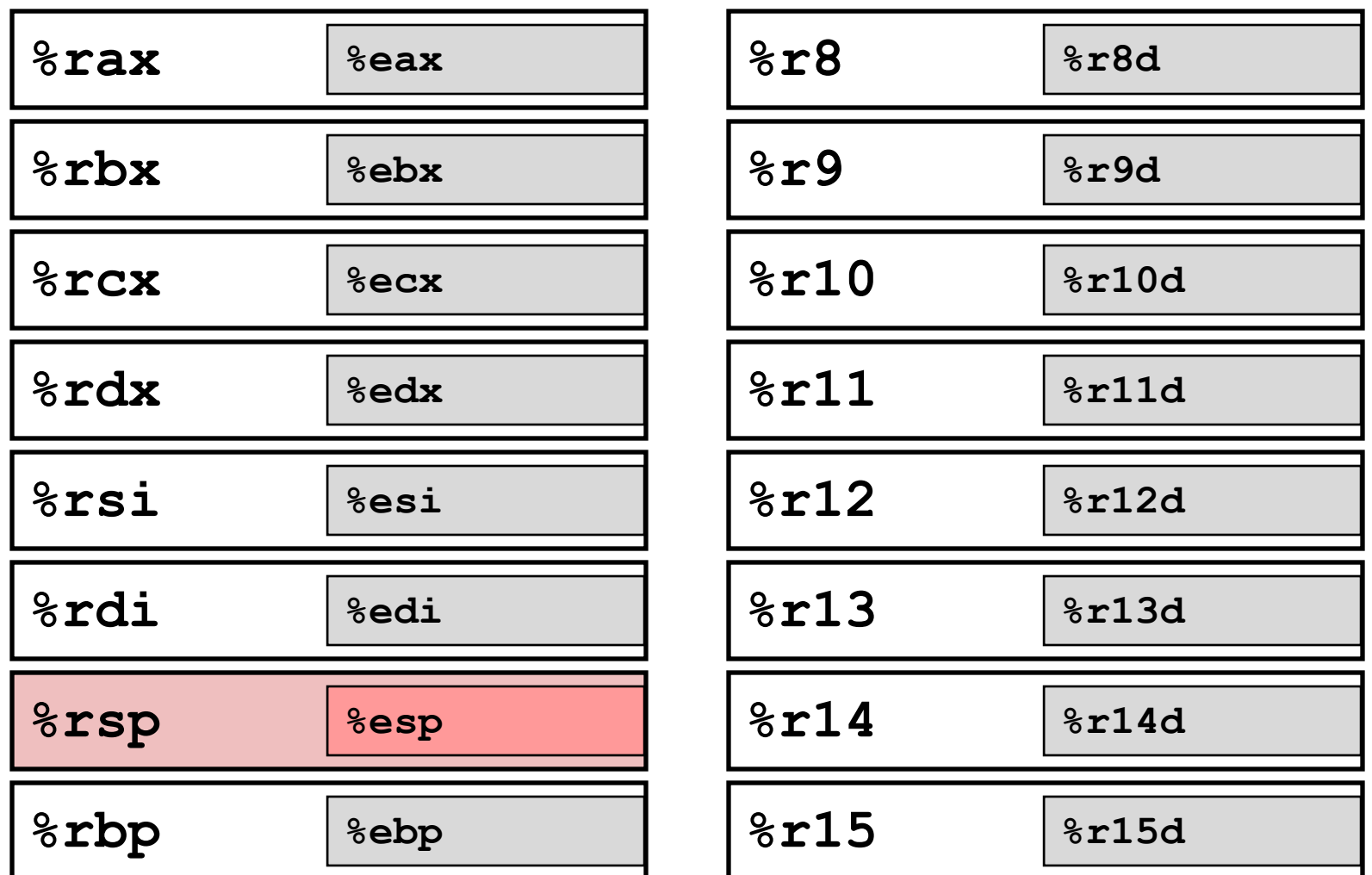

- **Extend existing registers. Add 8 new ones.**
- Make **%ebp/%rbp** general purpose

### **Instructions**

**Long word**  $1$  (4 Bytes)  $\leftrightarrow$  Quad word q (8 Bytes)

#### **New instructions:**

- **movl → movq**
- **addl → addq**
- **sall → salq**
- $etc.$

### ■ 32-bit instructions that generate 32-bit results

- Set higher order bits of destination register to 0
- **Example: addl**

### **Swap in 32-bit Mode**

```
void swap(int *xp, int *yp) 
{
  int t0 = \star xp;
  int t1 = \staryp;
  *_{\mathbf{xp}} = t1;*yp = t0;}
```
#### **swap: pushl %ebp movl %esp,%ebp pushl %ebx movl 12(%ebp),%ecx movl 8(%ebp),%edx movl (%ecx),%eax movl (%edx),%ebx movl %eax,(%edx) movl %ebx,(%ecx) movl -4(%ebp),%ebx movl %ebp,%esp popl %ebp ret Body Setup Finish**

### **Swap in 64-bit Mode**

```
void swap(int *xp, int *yp) 
{
   int t0 = \star xp;
   int t1 = \star yp;
   *_{\mathbf{xp}} = \mathbf{t}1;*yp = t0;
}
```
**swap:**

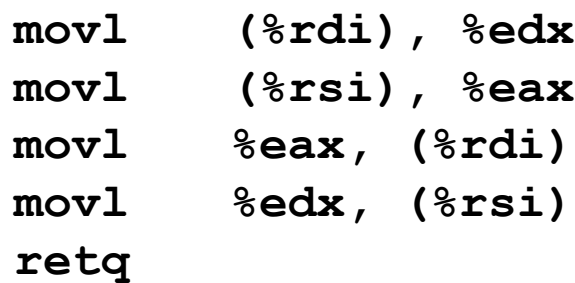

### **Operands passed in registers (why useful?)**

- First (**xp**) in **%rdi**, second (**yp**) in **%rsi**
- 64-bit pointers
- **No stack operations required**
- **32-bit data**
	- Data held in registers **%eax** and **%edx**
	- **movl** operation

### **Swap Long Ints in 64-bit Mode**

```
void swap_l
  (long int *xp, long int *yp) 
{
  long int t0 = \star xp;long int t1 = *yp;*_{\mathbf{xp}} = t1;*yp = t0;}
```
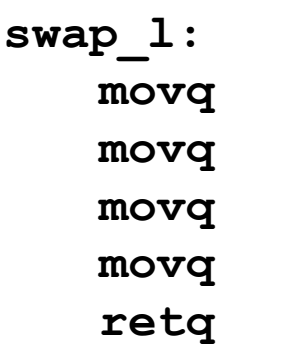

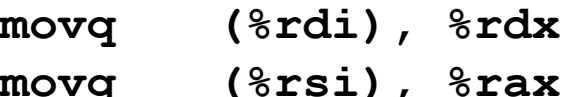

- **movq %rax, (%rdi)**
- **movq %rdx, (%rsi)**

### **64-bit data**

- Data held in registers **%rax** and **%rdx**
- **mov***q* operation
- **"** "q" stands for quad-word

## **Today**

- **Complete addressing mode, address computation (leal)**
- **Arithmetic operations**
- **x86-64**
- **Control: Condition codes**
- Conditional branches
- **While loops**

## **Processor State (IA32, Partial)**

- **Information about currently executing program**
	- Temporary data ( **%eax**, … )
	- **Location of runtime** stack ( **%ebp,%esp** )
	- **Location of current** code control point ( **%eip**, … )
	- Status of recent tests ( **CF,ZF,SF,OF** )

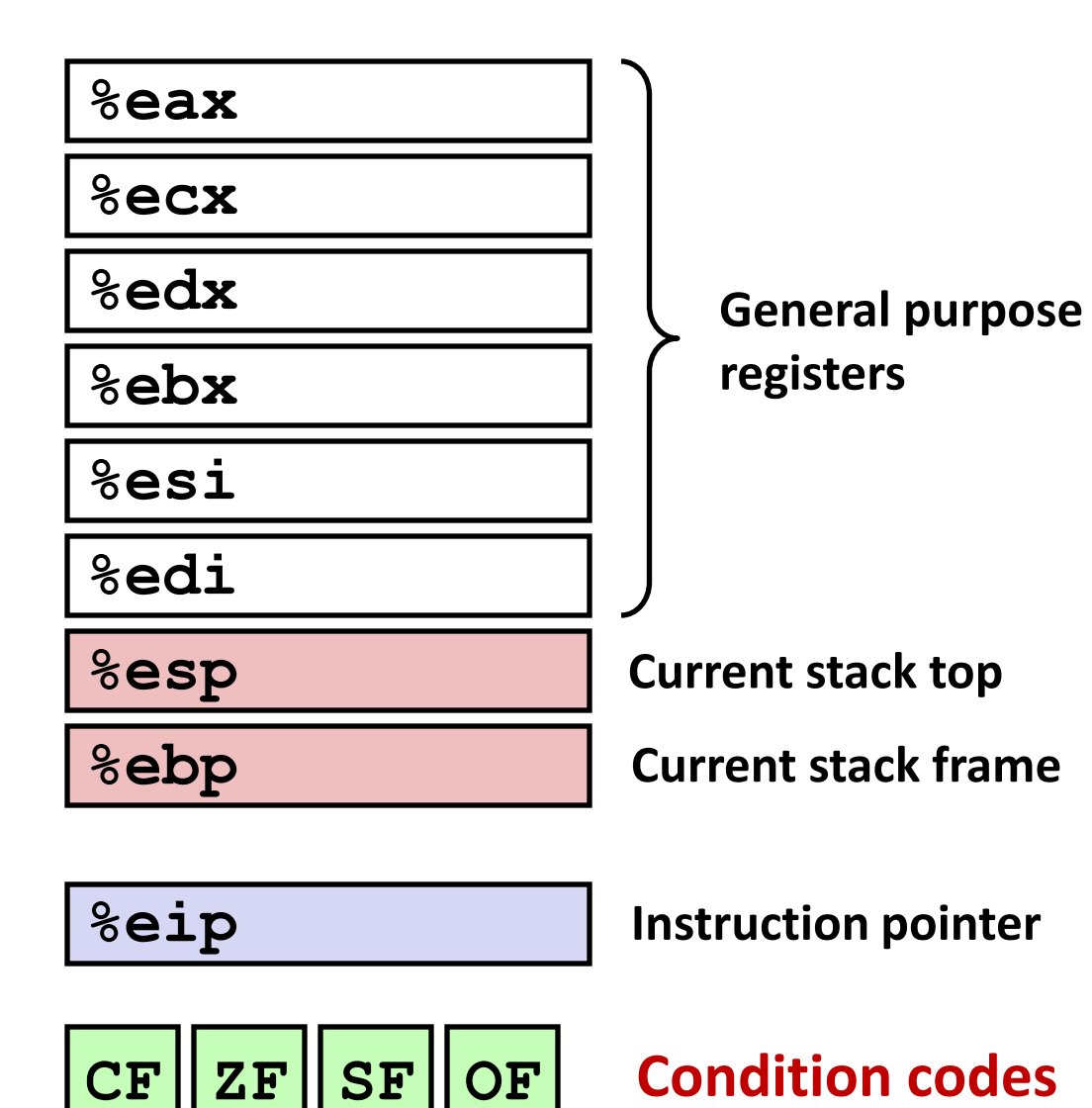

## **Condition Codes (Implicit Setting)**

### **Single bit registers**

- **CF** Carry Flag (for unsigned) **SF** Sign Flag (for signed)
- 

**ZF** Zero Flag **CF** Overflow Flag (for signed)

**Implicitly set (think of it as side effect) by arithmetic operations**

Example:  $add1/addq$  *Src, Dest*  $\leftrightarrow$  **t** =  $a+b$ 

- **CF set** if carry out from most significant bit (unsigned overflow)
- $ZF$  **set if**  $t = 0$
- **SF set** if **t < 0** (as signed)
- **OF set** if two's complement (signed) overflow **(a>0 && b>0 && t<0) || (a<0 && b<0 && t>=0)**
- *Not* **set by lea instruction**

**[Full documentation \(](http://www.jegerlehner.ch/intel/IntelCodeTable.pdf)IA32), link also on course website**

## **Condition Codes (Explicit Setting: Compare)**

#### **Explicit Setting by Compare Instruction**

**cmpl/cmpq** *Src2*,*Src1* **cmpl b,a** like computing **a-b** without setting destination

- **CF set** if carry out from most significant bit (used for unsigned comparisons)
- $ZF$  **set if a**  $==$  **b**
- **SF set** if **(a-b) < 0** (as signed)
- **OF set** if two's complement (signed) overflow **(a>0 && b<0 && (a-b)<0) || (a<0 && b>0 && (a-b)>0)**

## **Condition Codes (Explicit Setting: Test)**

### **Explicit Setting by Test instruction**

**testl**/**testq** *Src2*,*Src1* **testl b,a** like computing **a&b** without setting destination

- Sets condition codes based on value of *Src1* & *Src2*
- Useful to have one of the operands be a mask
- $\blacksquare$  ZF set when  $a$  $\&b$   $==$  0
- $\blacksquare$  SF set when  $a$   $a$ b  $\lt$  0

## **Reading Condition Codes**

#### **E** SetX Instructions

Set single byte based on combinations of condition codes

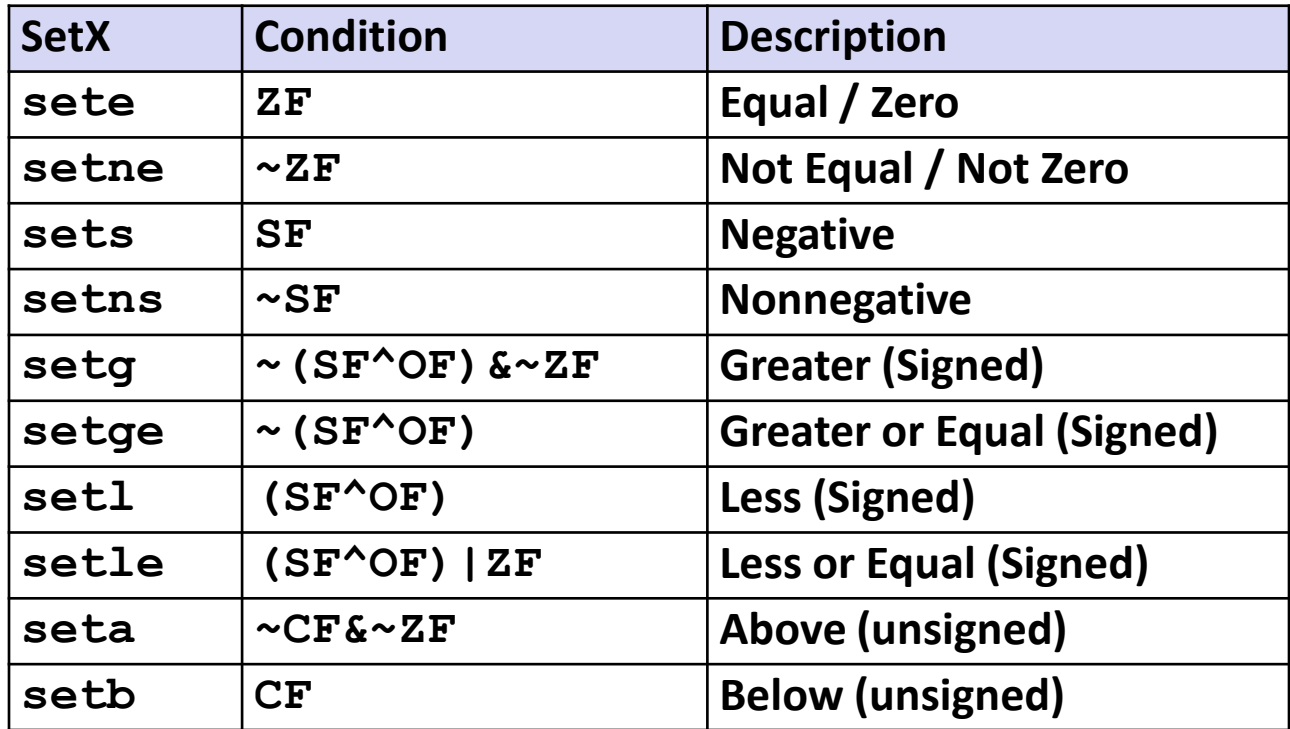

## **Reading Condition Codes (Cont.)**

### **E** SetX Instructions:

Set single byte based on combination of condition codes

### ■ One of 8 addressable byte registers

- Does not alter remaining 3 bytes
- **Typically use movzbl to finish job**

```
int gt (int x, int y)
{
  return x > y;
}
```
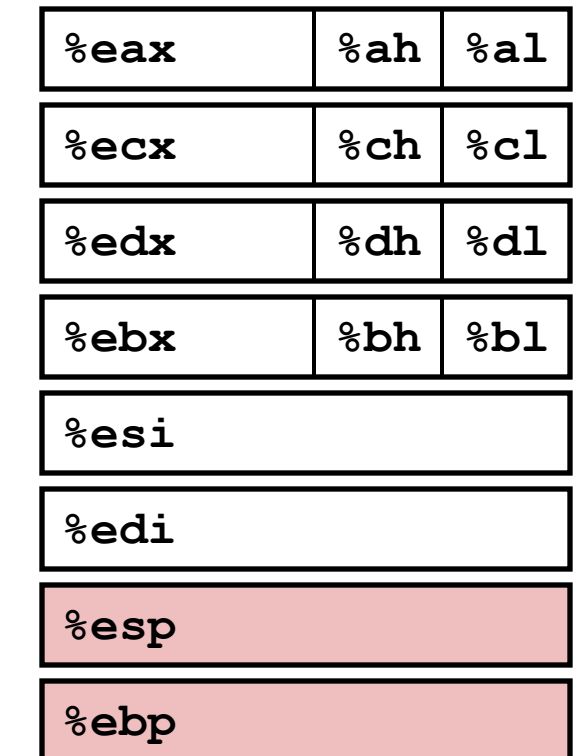

### **Body**

```
movl 12(%ebp), %eax
cmpl %eax,8(%ebp)
setg %al
movzbl %al, %eax
```
### **Will disappear Blackboard?**

## **Reading Condition Codes (Cont.)**

### **SetX Instructions:**

Set single byte based on combination of condition codes

### ■ One of 8 addressable byte registers

- Does not alter remaining 3 bytes
- **Typically use movzbl to finish job**

```
int gt (int x, int y)
{
  return x > y;
}
```
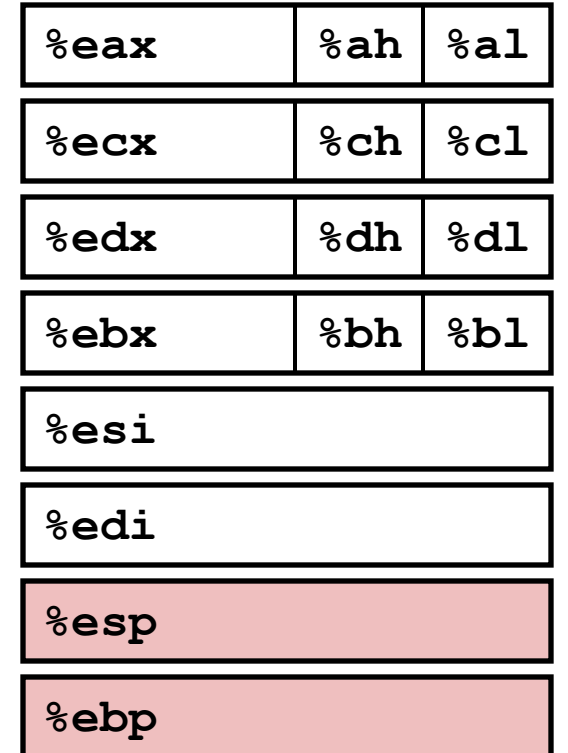

### **Body**

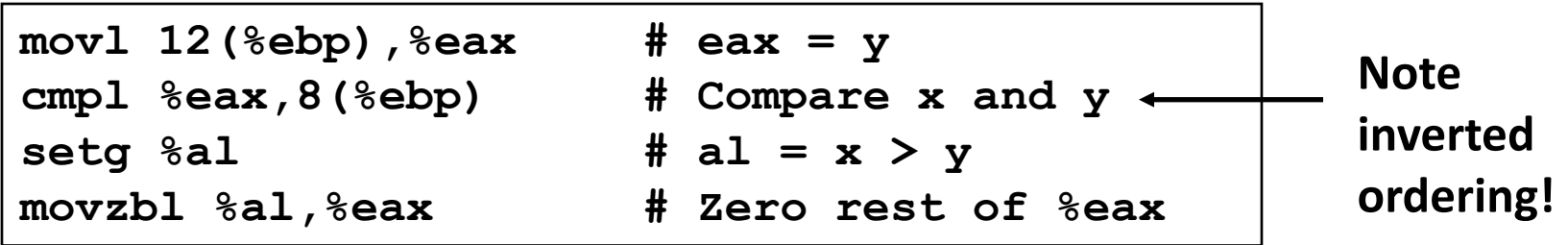

## **Reading Condition Codes: x86-64**

#### **SetX Instructions:**

- Set single byte based on combination of condition codes
- Does not alter remaining 3 bytes

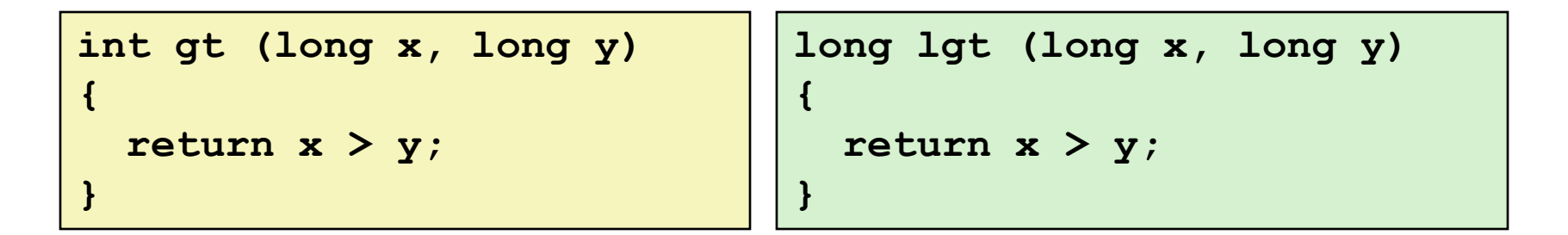

#### **Body (same for both)**

**xorl %eax, %eax # eax = 0 cmpq %rsi, %rdi # Compare x and y setg**  $%$ al

**Will disappear Blackboard?**

## **Reading Condition Codes: x86-64**

#### **SetX Instructions:**

- $\blacksquare$  Set single byte based on combination of condition codes
- Does not alter remaining 3 bytes

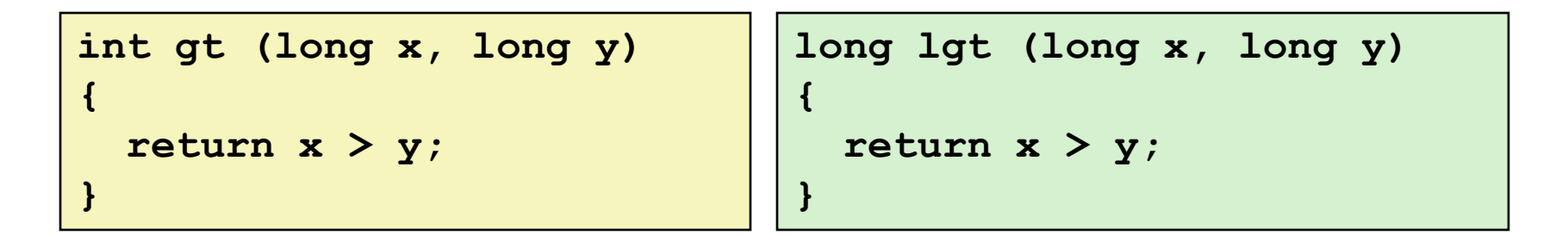

#### **Body (same for both)**

**xorl %eax, %eax # eax = 0 cmpq %rsi, %rdi # Compare x and y setg %al # al = x > y**

Is **%rax** zero?

Yes: 32-bit instructions set high order 32 bits to 0!

## **Jumping**

### **jX Instructions**

**ULACT UP 10 In the UP 10 II TH ST UP 10 II THE VALUTE III THE VALUTE III THE VALUTE III THE VALUTE III** Jump to different part Jump to different part  $1$  odes

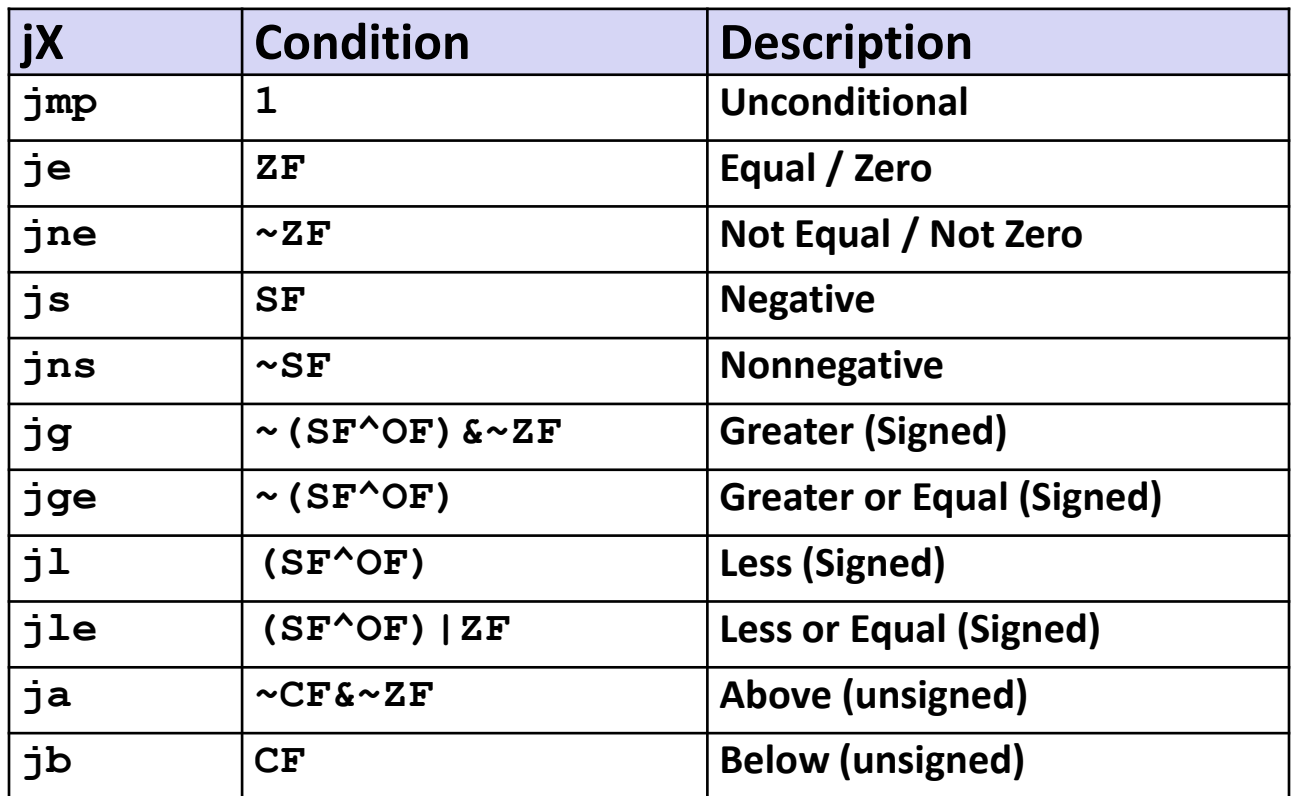

## **Today**

- **Complete addressing mode, address computation (leal)**
- **Arithmetic operations**
- **x86-64**
- Control: Condition codes
- **E** Conditional branches
- **While loops**

### **Conditional Branch Example**

```
int absdiff(int x, int y)
{
    int result;
    if (x > y) {
        result = x-y;
    } else {
        result = y-x;}
    return result;
}
```

```
absdiff:
   pushl %ebp
   movl %esp, %ebp
   movl 8(%ebp), %edx
   movl 12(%ebp), %eax
   cmpl %eax, %edx
   jle .L7
   subl %eax, %edx
   movl %edx, %eax
.L8:
   leave
   ret
.L7:
   subl %edx, %eax
   jmp .L8
                            Body1
                            Setup
                            Finish
                            Body2
```

```
int goto_ad(int x, int y)
{
  int result;
  if (x <= y) goto Else;
  result = x-y;Exit:
  return result;
Else:
  result = y-x;
  goto Exit;
}
```
- **C allows "goto" as means of transferring control**
	- Closer to machine-level programming style
- **Generally considered bad coding style**

**absdiff:**

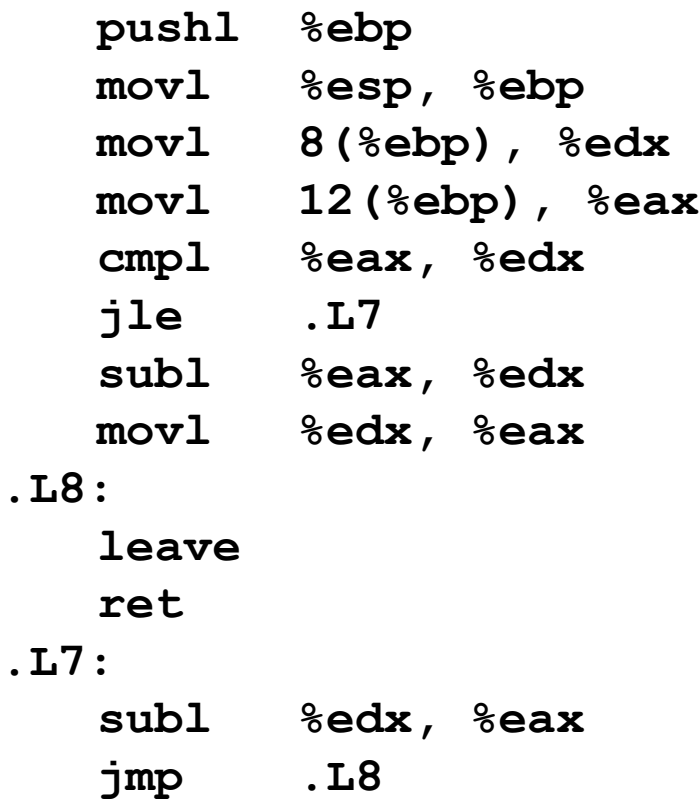

```
int goto_ad(int x, int y)
{
  int result;
  if (x <= y) goto Else;
  result = x-y;Exit:
  return result;
Else:
  result = y-x;goto Exit;
}
```
**absdiff:**

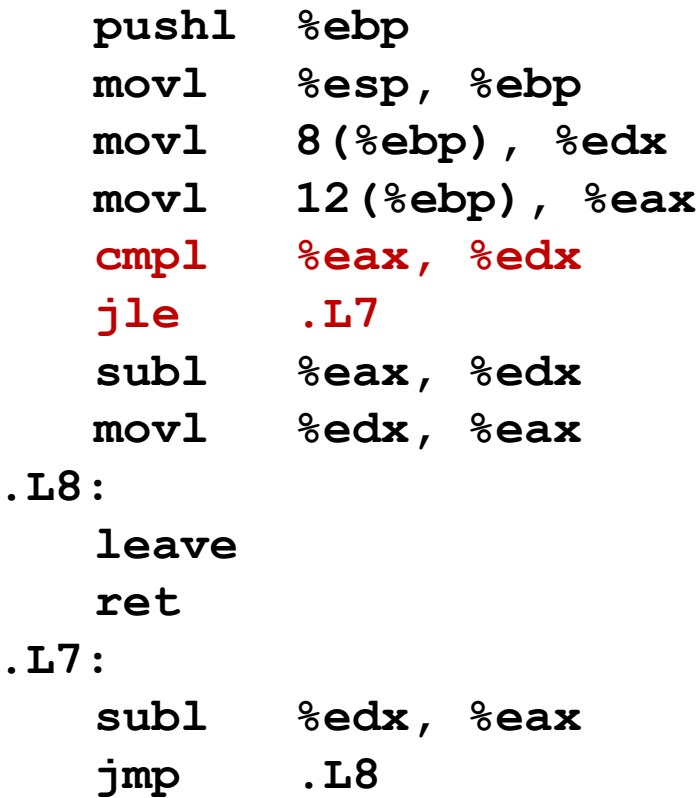

```
int goto_ad(int x, int y)
{
  int result;
 if (x <= y) goto Else;
  result = x-y;Exit:
  return result;
Else:
  result = y-x;goto Exit;
}
```

```
absdiff:
```
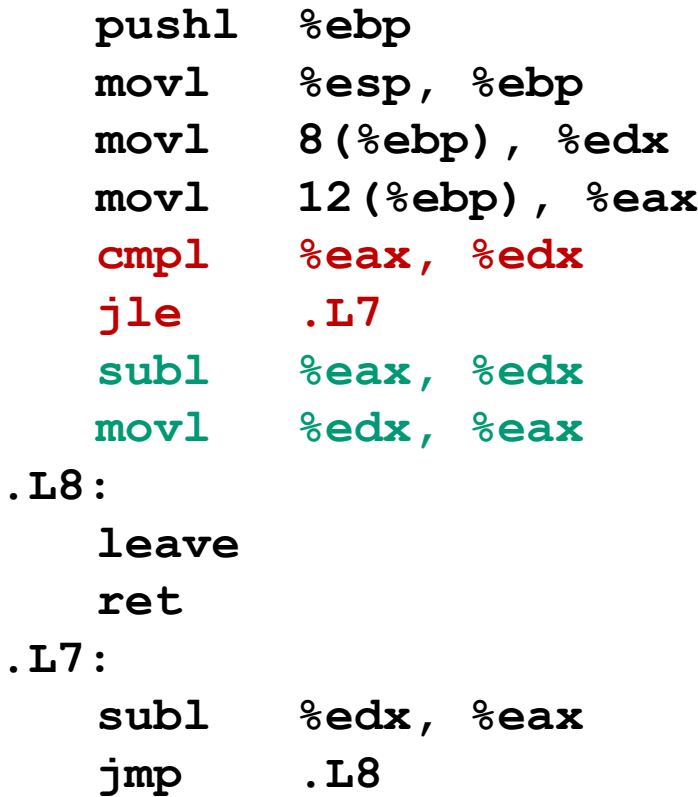

```
int goto_ad(int x, int y)
{
  int result;
  if (x <= y) goto Else;
  result = x-y;Exit:
  return result;
Else:
  result = y-x;
  goto Exit;
}
```
**absdiff:**

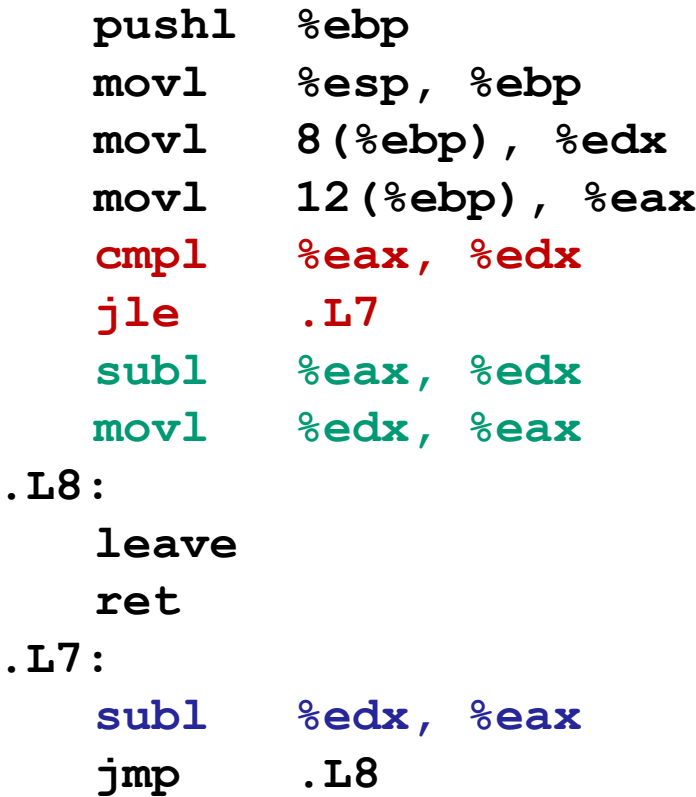

```
int goto_ad(int x, int y)
{
  int result;
  if (x <= y) goto Else;
  result = x-y;Exit:
  return result;
Else:
  result = y-x;goto Exit;
}
```
**absdiff:**

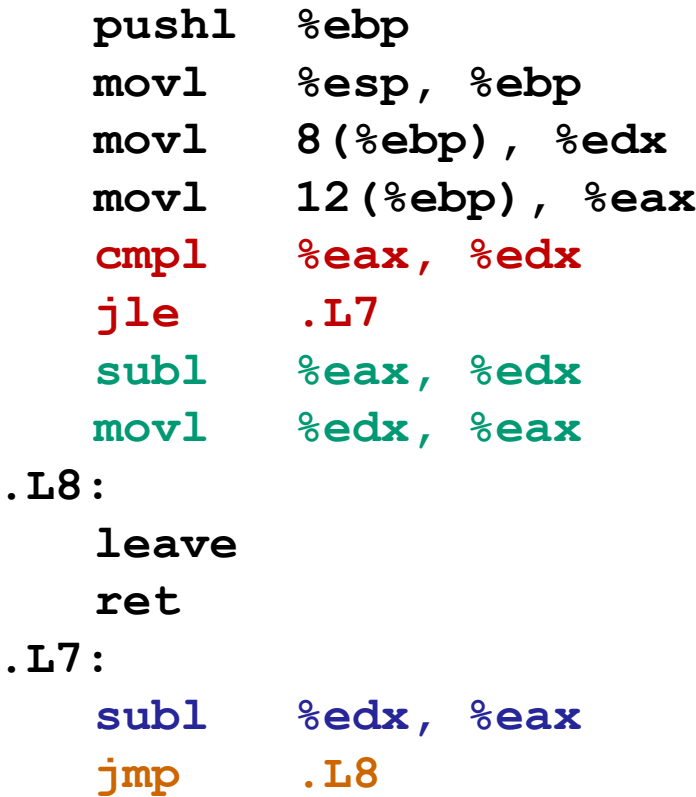

## **General Conditional Expression Translation**

#### **C Code**

**val =** *Test* **?** *Then-Expr* **:** *Else-Expr***;**

**val = x>y ? x-y : y-x;**

#### **Goto Version**

```
nt = !Test;
  if (nt) goto Else;
  val = Then-Expr;
Done:
  . . .
Else:
  val = Else-Expr;
  goto Done;
```
- *Test* is expression returning integer = 0 interpreted as false  $\neq$ 0 interpreted as true
- Create separate code regions for then & else expressions
- $\blacksquare$  Execute appropriate one

### **Conditionals: x86-64**

```
int absdiff(
    int x, int y)
{
    int result;
    if (x > y) {
        result = x-y;
    } else {
        result = y-x;
    }
    return result;
}
```
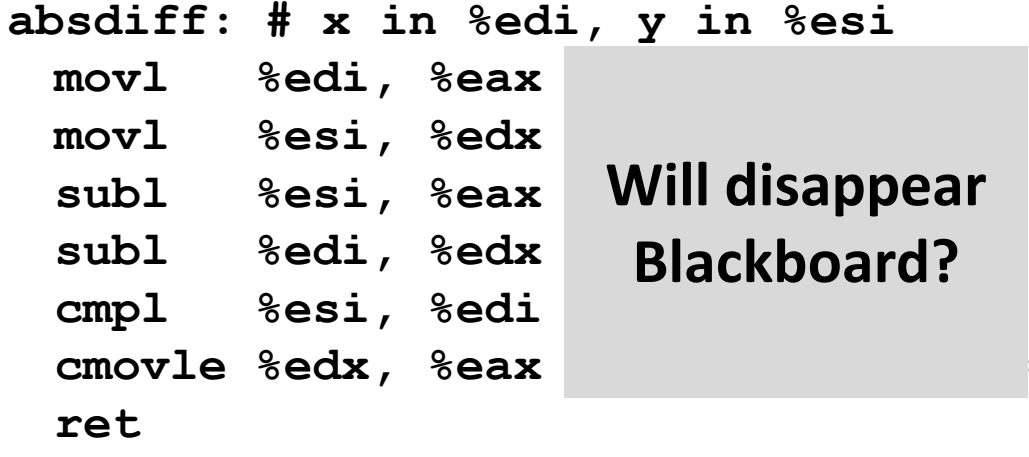

### **Conditionals: x86-64**

```
int absdiff(
    int x, int y)
{
    int result;
    if (x > y) {
        result = x-y;
    } else {
        result = y-x;
    }
    return result;
}
```
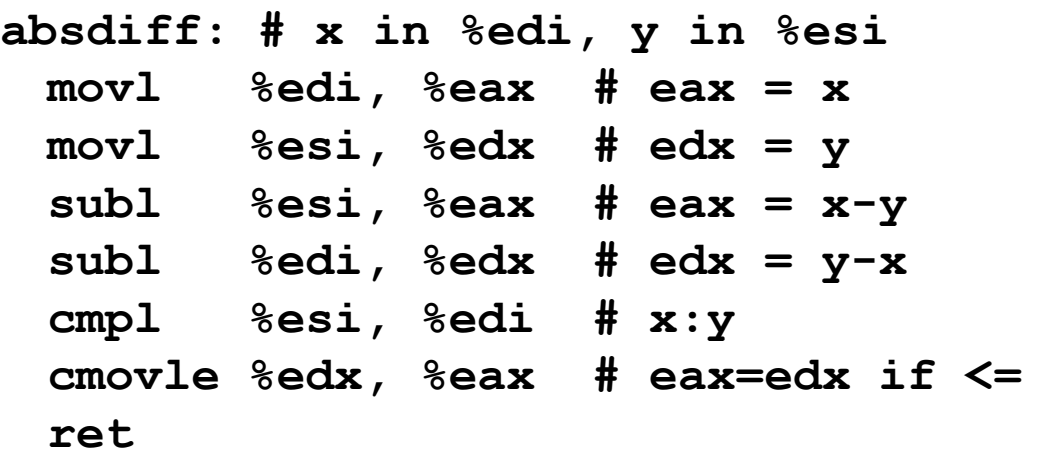

#### **Conditional move instruction**

- **cmov***C* src, dest
- Move value from src to dest if condition *C* holds
- More efficient than conditional branching (simple control flow)
- But overhead: both branches are evaluated

## **General Form with Conditional Move**

#### **C Code**

**val =** *Test* **?** *Then-Expr* **:** *Else-Expr***;**

#### **Conditional Move Version**

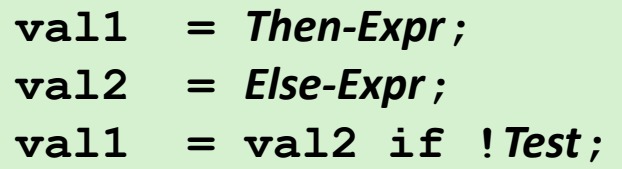

- **Both values get computed**
- **Overwrite then-value with else-value if condition doesn't hold**

#### **Don't use when:**

- Then or else expression have side effects
- **Then and else expression are to expensive**

## **Today**

- **Complete addressing mode, address computation (leal)**
- **Arithmetic operations**
- **x86-64**
- Control: Condition codes
- Conditional branches
- **While loops**

### **"Do-While" Loop Example**

#### **C Code**

```
int fact_do(int x)
{
  int result = 1;
  do {
    result *= x;
    x = x-1;} while (x > 1);
  return result;
}
```
#### **Goto Version**

```
int fact_goto(int x)
{
  int result = 1;
loop:
  result *= x;
  x = x-1;if (x > 1)
    goto loop;
  return result;
}
```
- **Use backward branch to continue looping**
- **Only take branch when "while" condition holds**

## **"Do-While" Loop Compilation**

#### **Goto Version**

```
int
fact_goto(int x)
{
  int result = 1;
loop:
  result *= x;
 x = x-1;if (x > 1)
```

```
goto loop;
```
**}**

**return result;**

#### **Assembly**

**fact\_goto: pushl %ebp # Setup movl**  $%$ esp,  $%$ ebp **movl \$1,%eax # eax = 1 movl 8(%ebp),%edx # edx = x**

**.L11:**

**imull**  $%$  **edx,**  $%$  **eax decl %edx # x- cmpl \$1,%edx # Compare x : 1 jg .L11 # if > goto loop**

**movl**  $%$ ebp,  $%$ esp **popl**  $%$ **ebp ret** *# Finish Finish Finish Finish Finish Finish Finish Finish Finish Finish Finish Finish Finish Finish Finish* 

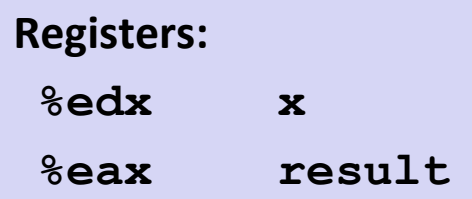

### **Will disappear Blackboard?**

## **"Do-While" Loop Compilation**

#### **Goto Version**

```
int
fact_goto(int x)
{
  int result = 1;
loop:
  result *= x;
 x = x-1;if (x > 1)
    goto loop;
  return result;
}
```
#### **Assembly**

```
fact_goto:
  pushl %ebp # Setup
  movl %esp, %ebp
  movl $1,%eax # eax = 1
  movl 8(%ebp),%edx # edx = x
```

```
.L11:
```

```
imull %edx,%eax # result *= x
decl %edx # x--
cmpl $1,%edx # Compare x : 1
```
**movl %ebp,%esp # Finish popl %ebp # Finish ret # Finish**

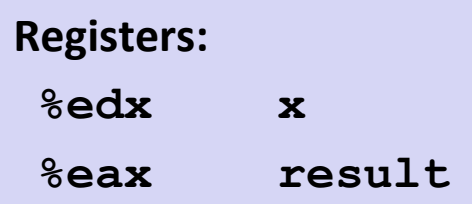

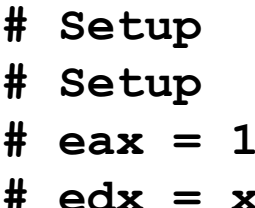

```
jg .L11 # if > goto loop
```
## **General "Do-While" Translation**

#### **C Code**

**do** 

*Body*

**while (***Test***);**

**{**

#### **Goto Version**

*loop: Body* **if (***Test***) goto** *loop*

*Body:*

 $\mathsf{Statement_1}\mathsf{;}$ Statement<sub>2</sub>; **…** *Statement<sup>n</sup>* **; }**

#### *Test* **returns integer**

- = 0 interpreted as false
- $\neq$ 0 interpreted as true

## **"While" Loop Example**

#### **C Code**

**}**

```
int fact_while(int x)
{
```

```
int result = 1;
```

```
while (x > 1) {
```

```
result *= x;
  x = x-1;
};
```
#### **return result;**

### **Goto Version #1**

```
int fact_while_goto(int x)
{
  int result = 1;
loop:
  if (!(x > 1))
    goto done; 
  result *= x;
  x = x-1;goto loop;
done:
  return result;
}
```
- **If** Is this code equivalent to the do-while version?
- **Must jump out of loop if test fails**

## **Alternative "While" Loop Translation**

#### **C Code**

```
int fact_while(int x)
{
  int result = 1;
 while (x > 1) {
    result *= x;
    x = x-1;};
  return result;
}
```
- **Historically used by GCC**
- **Uses same inner loop as dowhile version**
- **Guards loop entry with extra test**

#### **Goto Version #2**

```
int fact_while_goto2(int x)
{
  int result = 1;
  if (!(x > 1))
    goto done; 
loop:
  result *= x;
 x = x-1;if (x > 1)
    goto loop;
done:
  return result;
}
```
### **General "While" Translation**

#### **While version**

**while (***Test***) Body**

#### **Do-While Version**

```
if (!Test) 
    goto done;
  do
    Body
    while(Test);
done:
```
#### **Goto Version**

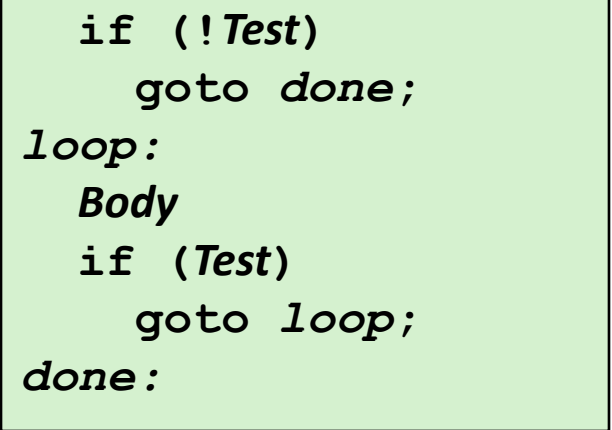

## **New Style "While" Loop Translation**

#### **C Code**

```
int fact_while(int x)
{
  int result = 1;
 while (x > 1) {
    result *= x;
    x = x-1;};
  return result;
}
```
#### **Recent technique for GCC**

- $\blacksquare$  Both IA32 & x86-64
- **First iteration jumps over body computation within loop**

#### **Goto Version**

```
int fact_while_goto3(int x)
{
  int result = 1;
  goto middle; 
loop:
  result *= x;
  x = x-1;middle:
  if (x > 1)
    goto loop;
  return result;
}
```
### **Jump-to-Middle While Translation**

#### **C Code**

**while (***Test***)** *Body*

#### **Goto Version**

```
goto middle;
loop:
  Body
middle:
  if (Test)
    goto loop;
```
#### **Avoids duplicating test code**

- **Unconditional goto incurs no performance penalty**
- **for loops compiled in similar fashion**

### **Goto (Previous) Version**

```
if (!Test)
    goto done;
loop:
  Body
  if (Test)
    goto loop;
done:
```
### **Jump-to-Middle Example**

```
int fact_while(int x)
{
  int result = 1;
 while (x > 1) {
   result *= x;
   x--;
  };
  return result;
}
```
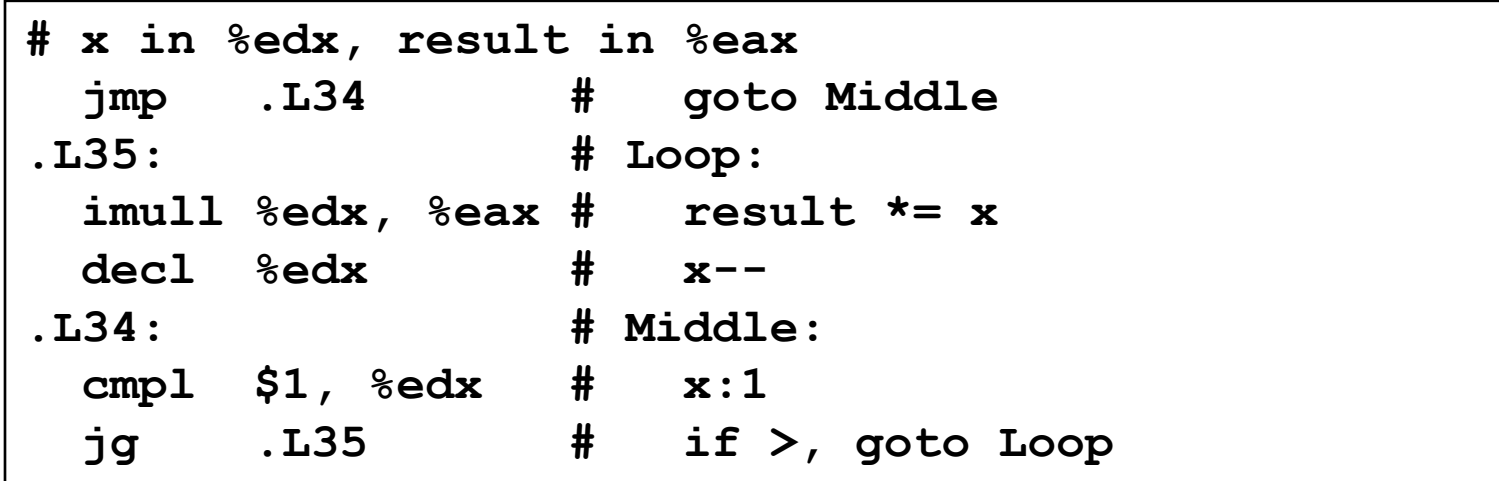

## **Implementing Loops**

### **IA32**

All loops translated into form based on "do-while"

### **x86-64**

Also make use of "jump to middle"

### **Why the difference**

- IA32 compiler developed for machine where all operations costly
- x86-64 compiler developed for machine where unconditional branches incur (almost) no overhead